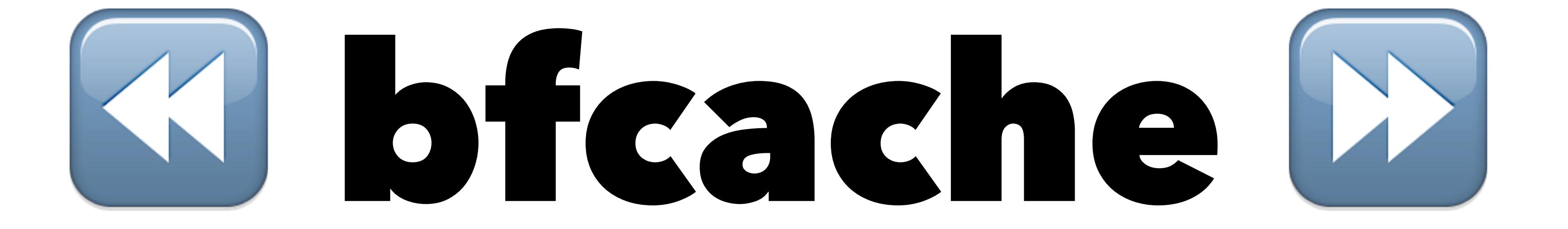

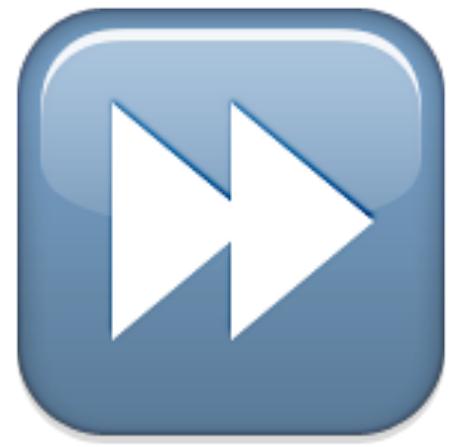

## **Bicache**

- what is bfcache
- why is it cool
- story about a pitfall
- how to take control

# bfcache **ED back fowards D**

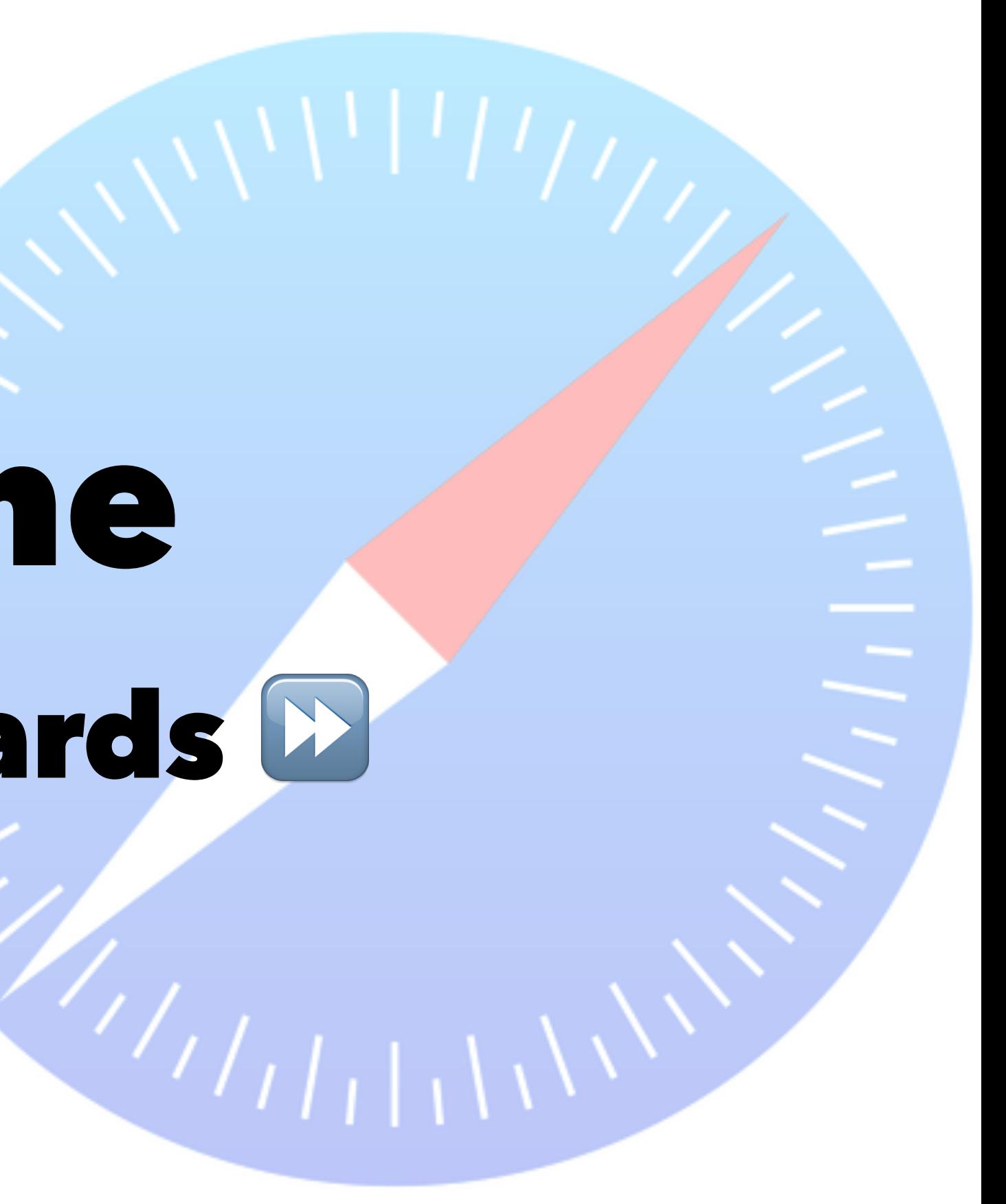

## demo time

- Infinite Kittens!  $\bullet$
- Cart pittfall example

### take control

window.addEventListener('unload',  $() \Rightarrow \{\})$ ;

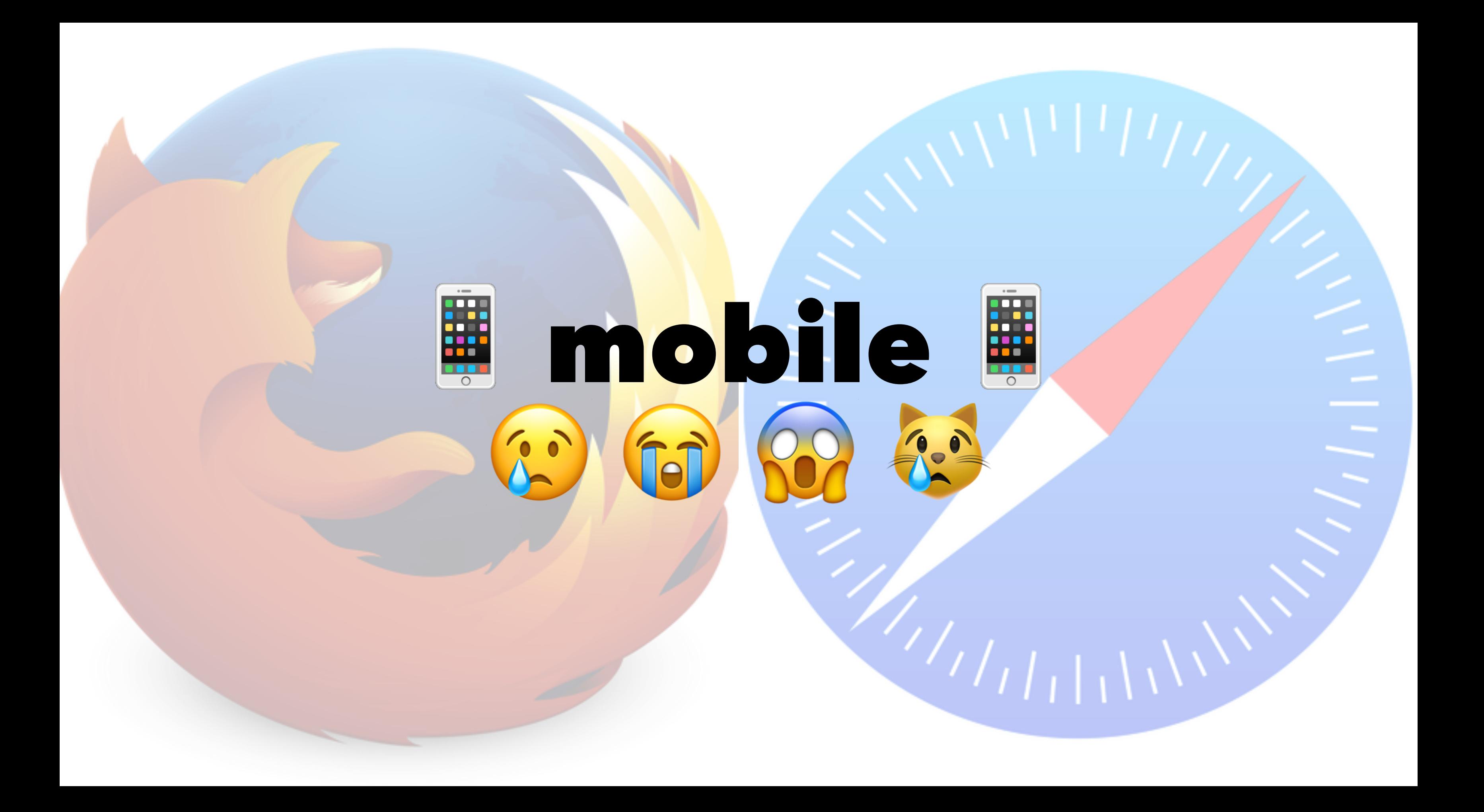

### take control

### window.addEventListener('pageshow', (event) => { if (event.persisted) { // loaded from bf cache // restore desired state // window.location.reload()? :P } });

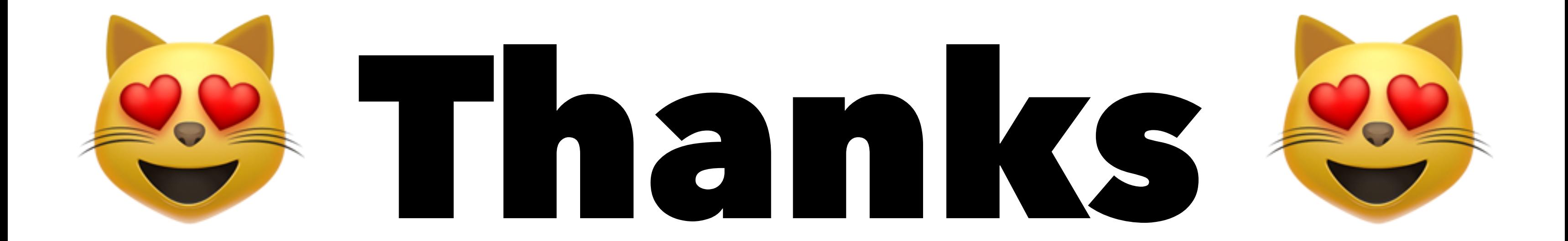

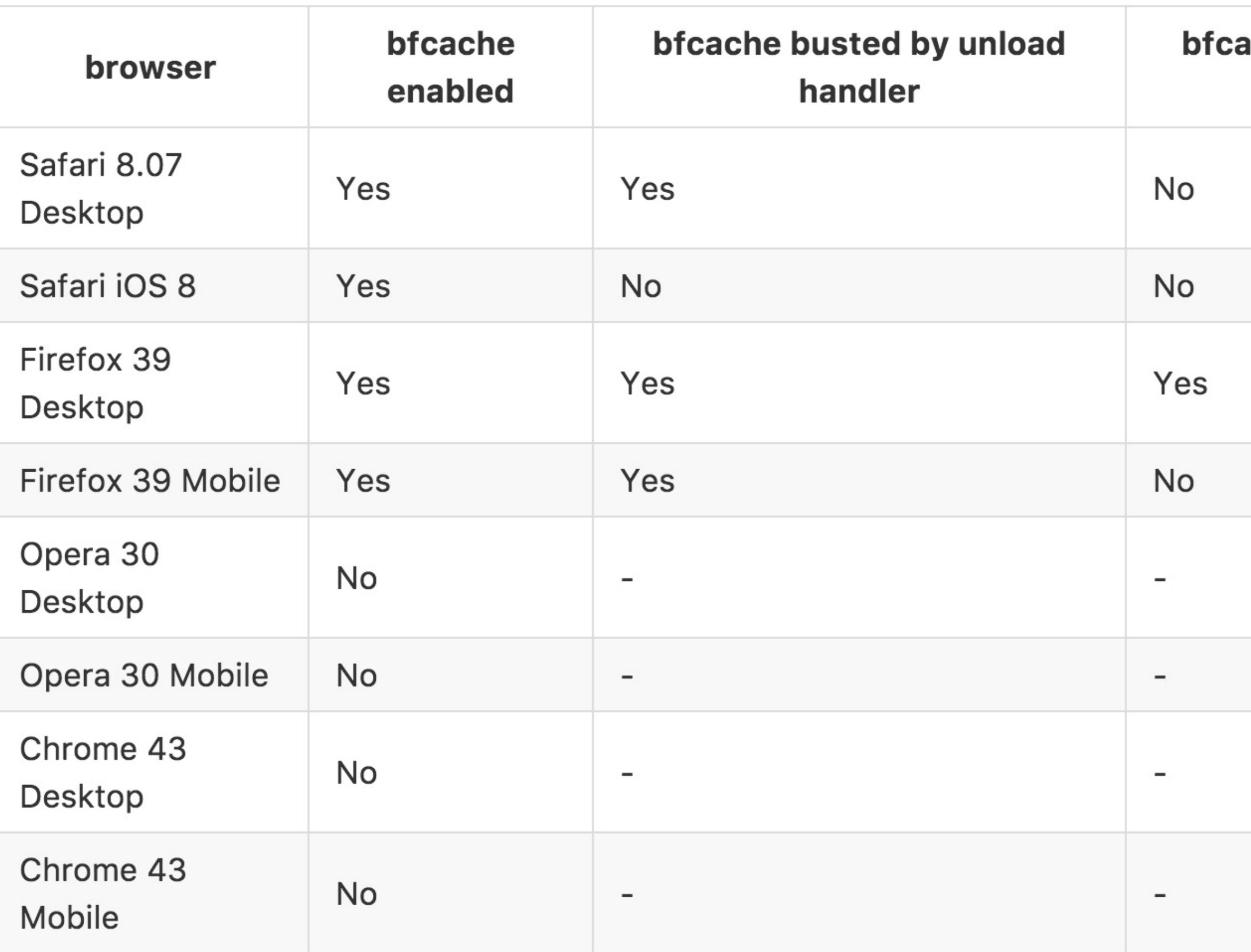

### ache busted by beforeunload handler